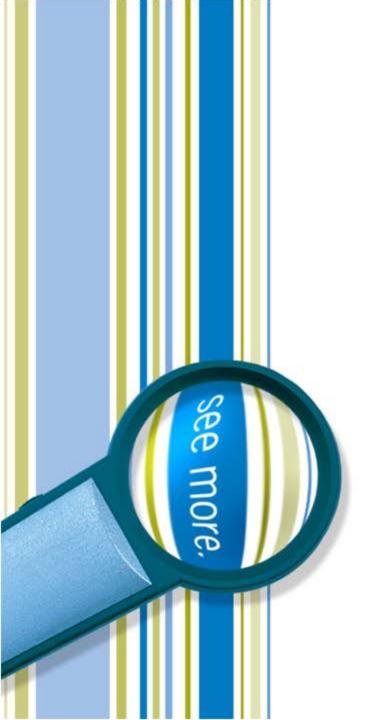

# SharePoint Framework (SPFx) Developer Preview

**Peter Carson** 

October 26, 2016

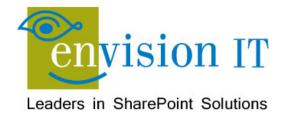

#### Peter Carson

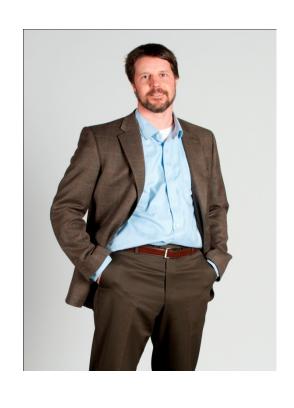

- President, Envision IT
- SharePoint MVP
- Partner Seller, Microsoft Canada
- peter@envisionit.com
- http://blog.petercarson.ca
- www.envisionit.com
- Twitter @carsonpeter
- VP Toronto SharePoint User Group

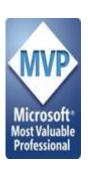

## Agenda

Introductions Overview of Envision IT SharePoint Development Background **Alternative App Models** Client-Side Code Only Visual Studio WebAPI Projects Questions / Next Steps

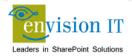

#### **Envision IT**

# Public Websites

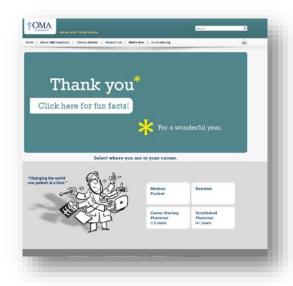

# Intranets / Staff Portals

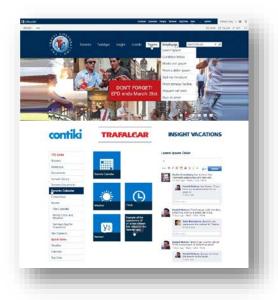

# Extranets / Member Portals

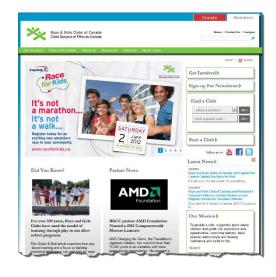

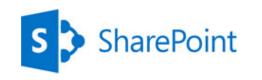

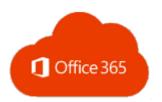

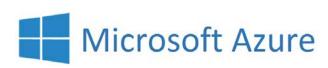

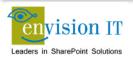

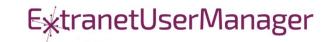

#### **Extranet User Manager**

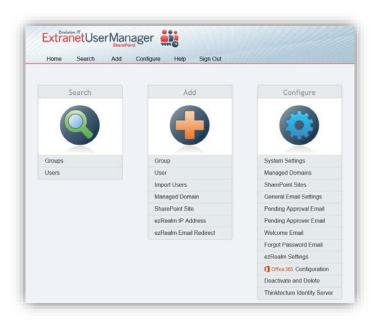

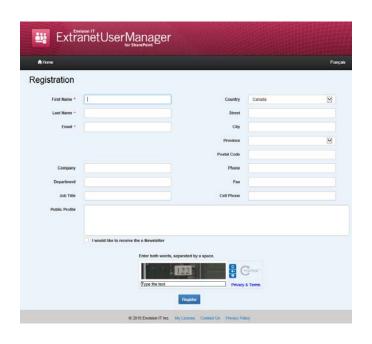

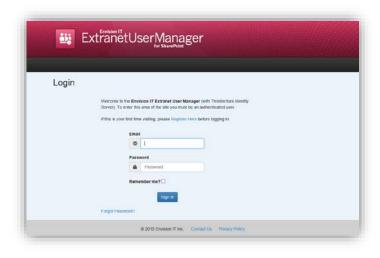

- Easy delegation of user management to business
- Self-registration, approvals, forgotten password reset
- Simplified login for both internal and external users

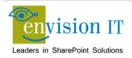

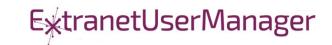

# **Alternative App Models**

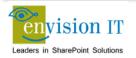

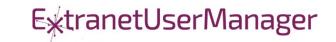

### Checklist for an Ideal App Model

- No iFrames
- No wildcard DNS domains
- No code on the SharePoint Server
- Great user experience
- Standard development model
- Ability to run with elevated permissions
- Integrate with more than just SharePoint
- Development can be done locally

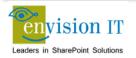

# The SharePoint Framework

# Why did we need SPFx? New Tech? Another thing?

- We saw what developers where doing in SharePoint
- We knew we needed to refresh the UI
- Responsive Design is now expected
- iFrame ... love it or hate it

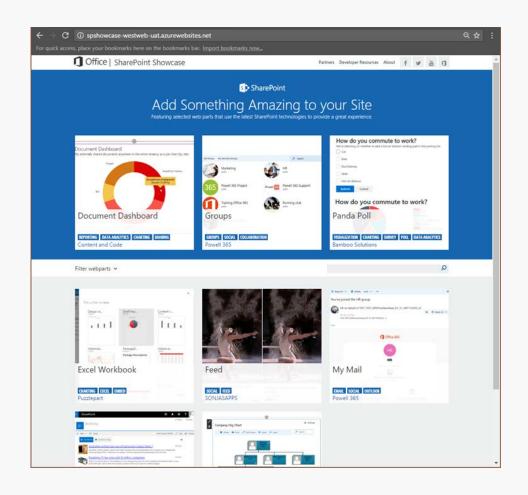

# SharePoint extensibility principles

Build long-term, value-added services

#### Principles

- Modern client-side development
- Lightweight web and mobile
- Powers our own experiences
- Backward compatible
- Supports open source tools and JavaScript web frameworks

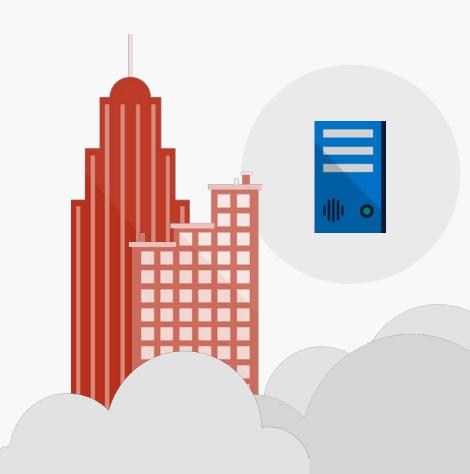

## Scenarios

- Building custom Web Parts
  - Building vertical focused applications
  - Integrating with external systems
- Enhancing the out of the box experience
  - Branding custom portals
  - Building custom Intranet Portals

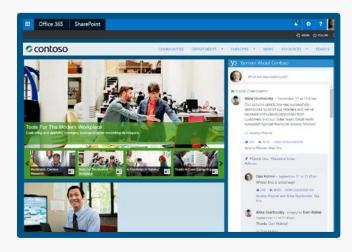

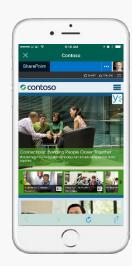

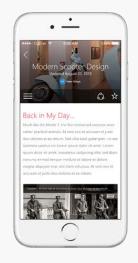

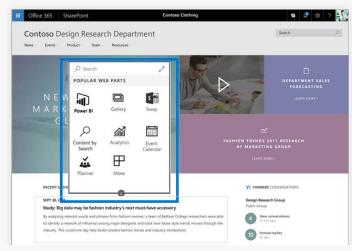

# **Supporting Frameworks**

| nøde       | Node.js® is a JavaScript runtime                                                                            | https://nodejs.org              |
|------------|----------------------------------------------------------------------------------------------------|---------------------------------|
| ЩДП        | Node.js' package ecosystem, npm, is the largest ecosystem of open source libraries in the world             | https://www.npmjs.com/          |
| YEOMAN     | The web's scaffolding tool for modern webapps Used to generate webpart projects                             | http://yeoman.io/               |
| Gulp       | JavaScript task runner to automate build tasks                                                              | http://gulpjs.com/              |
| TypeScript | Typed superset of JavaScript that compiles to plain JavaScript. Any browser. Any host. Any OS. Open source. | https://www.typescriptlang.org/ |

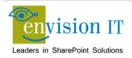

#### **Additional Frameworks**

| React           | Open source JavaScript library created by Facebook for building user interfaces                                                  | https://facebook.github.io/react/ |
|-----------------|----------------------------------------------------------------------------------------------------|-----------------------------------|
| Bootstrap       | Bootstrap is the most popular HTML, CSS, and JS framework for developing responsive, mobile first projects on the web            | http://getbootstrap.com/          |
| {less}          | Less is a CSS pre-processor. It extends the CSS language, adding features to make it more maintainable, themeable and extendable | http://lesscss.org/               |
| <u>©</u> jQuery | Write less, do more. jQuery is a fast, small, and feature-rich JavaScript library                                                | https://jquery.com/               |
| handlebars      | Handlebars is a templating engine to convert datasets into HTML                                                                  | http://handlebarsjs.com/          |

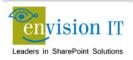

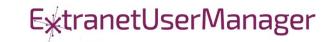

#### **Additional Frameworks**

| Knockout.     | Simplified dynamic JavaScript UIs with the Model-View-View Model (MVVM) | http://knockoutjs.com/                         |
|---------------|-------------------------------------------------------------------------|------------------------------------------------|
| NGULARIS      | Single page apps built with the Model-View-Controller (MVC)             | https://angularjs.org/                         |
| Visual Studio | Visual Studio WebAPIs                                                   | http://www.asp.net/web-api                     |
| {··} swagger  | Swagger is to REST as WSDL is to SOAP Define your API in Swagger        | http://swagger.io/                             |
|               | Adds Swagger to a .NET WebAPI project                                   | https://www.nuget.org/packages/<br>Swashbuckle |

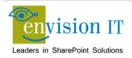

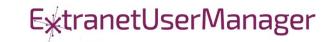

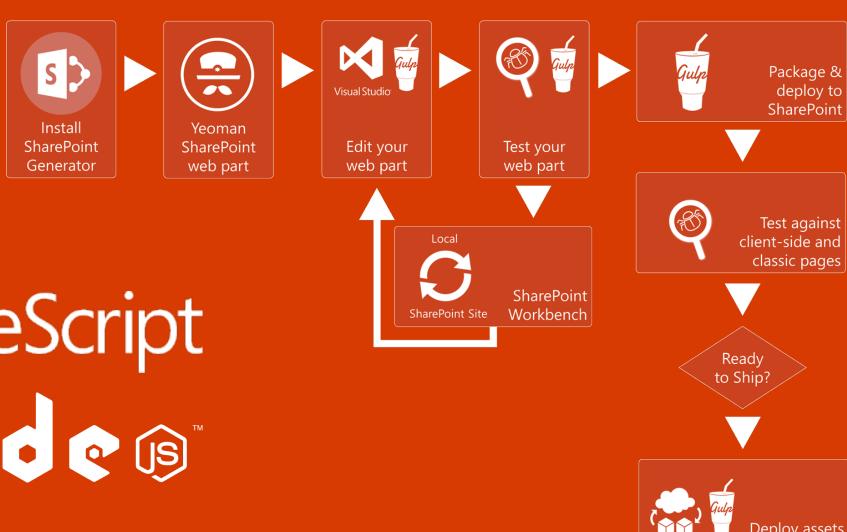

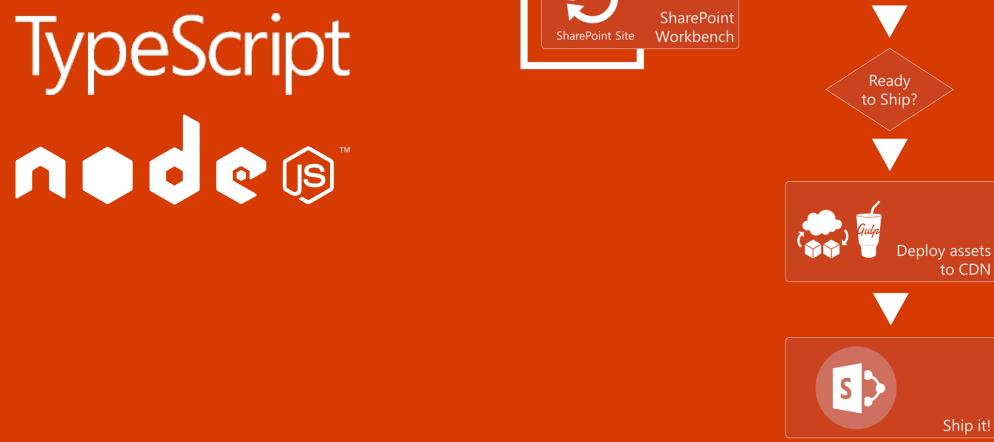

## Getting Started with SharePoint Framework

- https://github.com/SharePoint/sp-dev-docs/wiki
- Setup your Office 365 Developer Tenant
- Setup your Machine
- Go build your first web part

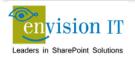

## Client-Side Code Only

- Presentation of read-only data
  - Catalog publishing
  - Visualizations
  - Customized user experience
- Simple forms
  - No business rules that are not also enforced by the underlying SharePoint lists and libraries

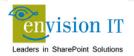

#### **SharePoint APIs**

- Client Side Object Model (CSOM)
- REST APIs
- REST seems to be the preferred path that Microsoft is investing in

#### **Cross Site Publishing**

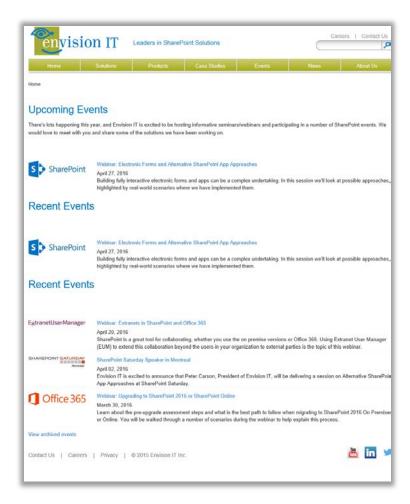

www.envisionit.com/events

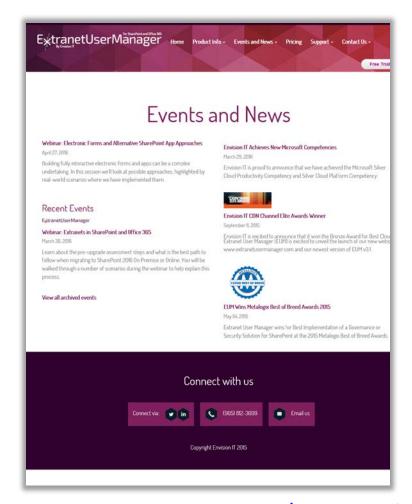

www.extranetusermanager.com/Events-and-News

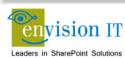

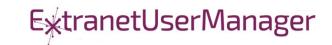

#### SharePoint Framework Web Part for News and Events

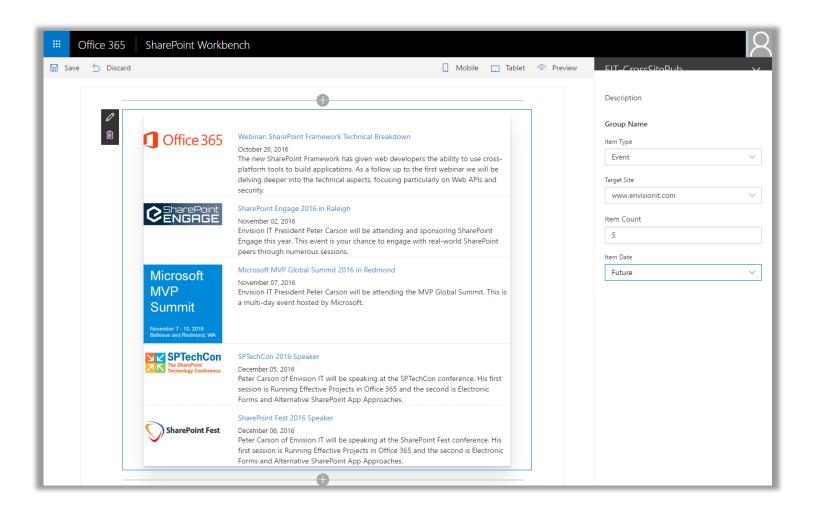

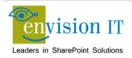

#### **Technical Details**

- Leverages the existing catalog publishing on our public web sites
- Web part property pane used to configure
- jQuery builds and executes the REST search query
- CORS allows the cross-site query
- Handlebars formats the results as HTML
- SPFx injects the HTML into the page DOM

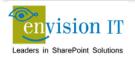

## Pentecostal Assembly of Canada Pension Portal

- SharePoint 2013 portal for current and retired staff
- Address and Banking Information update forms
  - Write to SharePoint lists
  - List columns define the form fields
  - Workflow used to secure submissions
  - Built with jQuery and SharePoint REST APIs
- Pension Calculator
  - Calculates annual benefits payable at retirement
  - Knockout model uses values entered by user

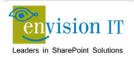

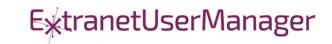

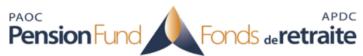

Français / Sign Out

| Pension Fur                                     |            | Fonds                      | <sub>de</sub> retraite                                                | Search this site | Q |
|-------------------------------------------------|------------|----------------------------|-----------------------------------------------------------------------|------------------|---|
|                                                 |            |                            |                                                                       |                  |   |
| Home About the Pensic                           | on Plan 🕶  | Pension Member •           | Pension Employer 🕶                                                    |                  |   |
| Home / Pension Member / Addre                   | ess Update |                            |                                                                       |                  |   |
| Pension Member                                  | Addr       | ess Update                 |                                                                       |                  |   |
| Annual Benefits Statement  Contribution History | Fields m   | arked with an asterisk (*) | are required. If a required field is not applicable to you, enter "n, | /a".             |   |
| T4As                                            |            | Full Name                  | * Peter Carson                                                        |                  |   |
| Address Update                                  |            | Employee ID                | * pcclimited\pcarson                                                  |                  |   |
| Banking Information Update                      |            | Effective Date             | * MM/DD/YYYY                                                          |                  |   |
| Retirement Options                              |            | Address 1                  | *                                                                     |                  |   |
| Pension Calculator                              |            | Address                    | 2                                                                     |                  |   |
|                                                 |            | City                       | *                                                                     |                  |   |
|                                                 |            | Province                   | *                                                                     |                  |   |
|                                                 |            | Postal Code                | *                                                                     |                  |   |
|                                                 |            | Country                    | *                                                                     |                  |   |
|                                                 |            | Email Addre                |                                                                       |                  |   |
|                                                 |            |                            |                                                                       |                  |   |
|                                                 |            | Telephone Number           | r                                                                     |                  |   |
|                                                 |            |                            | Submit                                                                |                  |   |
|                                                 |            |                            |                                                                       |                  |   |

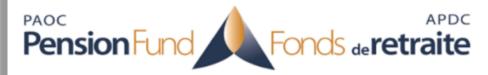

Français / Sign Out

Search this site...

0

Pension Member + Pension Employer • About the Pension Plan ▼ Home Home / Pension Member / Banking Information Update **Banking Information Update** Pension Member Annual Benefits Statement Fields marked with an asterisk (\*) are required. Contribution History Full Name \* Peter Carson T4As Employee ID \* pcclimited\pcarson Address Update Banking Information Update Name of Financial Institution \* Retirement Options **Branch Transit Number \*** Pension Calculator Institution Number \* Account Number \* Submit

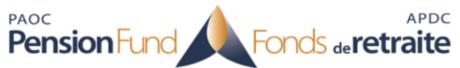

Français / Sign Out

Search this site...

| Home About the Pensi                          | on Plan • Pension Member •                                         | Pension Employer 🕶                   |                                                                       |              |
|-----------------------------------------------|--------------------------------------------------------------------|--------------------------------------|-----------------------------------------------------------------------|--------------|
| Home / Pension Member / Pensi                 | ion Calculator                                                     |                                      |                                                                       |              |
| Pension Member  Annual Benefits Statement     | Pension Calculator                                                 |                                      |                                                                       |              |
| Contribution History                          | Annual Benefit Statement Con                                       | tributions                           | Projected Annual Pension                                              |              |
| T4As                                          | Please refer to the Annual Accrued recent Annual Benefit Statement | Pension to Date section on your most | Payable at Age                                                        | 65           |
| Address Update                                | Pension from Contribution                                          | s                                    | Number of Years to Age                                                |              |
| Banking Information Update Retirement Options | Pension from Enhancements (Al<br>Years                             |                                      | Month of birth                                                        | 1 *          |
| Pension Calculator                            | Start Contribution Yea                                             | 2015                                 | Total Projected Annual Benefit Payable at age 65:<br>Monthly Pension: |              |
|                                               | Member Contributions per Yea                                       | r                                    | Note: For pension calculations below age 65, annual benefit           |              |
|                                               | Employer Contributions pe<br>Yea                                   |                                      | reduced by 0.5% for every month prio                                  | r to age 65. |
|                                               |                                                                    |                                      |                                                                       |              |

#### Run with Elevated Permissions?

- Do users have rights to do everything they need to do in SharePoint?
- Read, add, and edit rights to SharePoint
- Column level security
- Custom business rules
- Not all the code should run in JavaScript
- Need somewhere else
- Not allowed on the SharePoint server

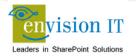

### Visual Studio WebAPI Projects

- Part of ASP.NET 4.5
- Full .NET functionality typically C#
- Can deploy on premises or in Azure
- Can cheat and deploy to SharePoint WFEs
- Makes authentication easier
- Some work to move to another environment

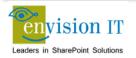

#### WebAPI Authentication

- Can be anonymous
  - Very useful for anonymous form submits
  - Simplifies permissions in SharePoint
- Leverage SharePoint or Windows authentication
  - Deploy as an IIS application under SharePoint, or on an internal IIS server
  - Can access the user's SharePoint or Windows identity
  - Use that to access SharePoint, or can still run with elevated permissions
- Leverage Windows authentication
  - Deploy as an IIS application on an internal IIS server
  - Can access the user's Windows identity
- Azure Active Directory
  - Ideal for Office 365
  - Register your API as an Azure App
  - Call from Office 365 and have access to the user identity

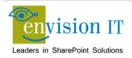

## Milton District High School

- www.mdhsreads.ca
- Technological Resources Calendar
- Teachers can request resources
- Form is anonymously available
- Teachers confirm requests through an email link
- SharePoint library has approvals turned on
- Librarian approves to publish to site
- Mobile friendly

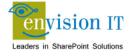

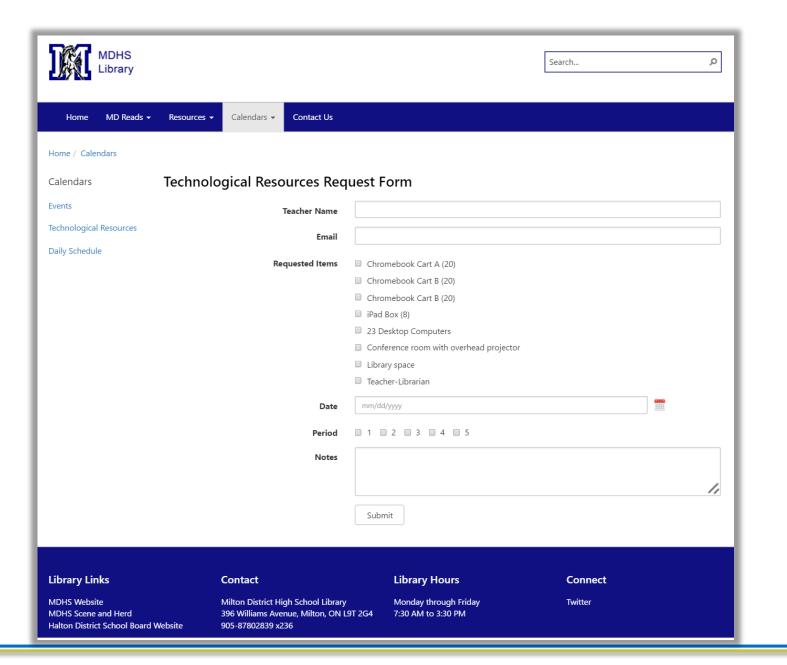

### College of Early Childhood Educators

- Launched a new mobile-friendly SharePoint 2013 site
- Complain and Mandatory Employer Report forms next
- Anonymously submitted to a Visual Studio REST API
- Document attachments
- Creates a document set with metadata set from the form
- Generates a Word version of the report
- Uploads all attached documents

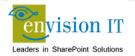

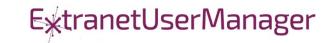

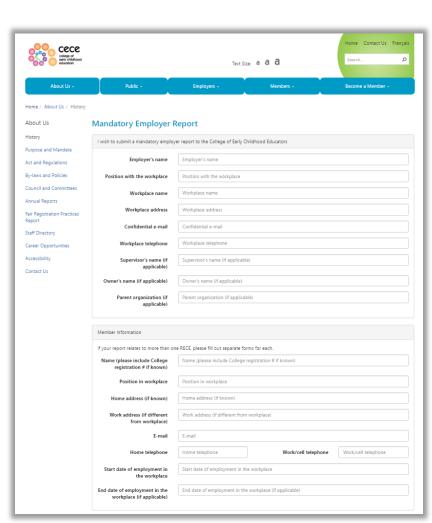

| Parent Contact Information (if known                                      | and applicable)   |                                                                                                    |                                                    |
|---------------------------------------------------------------------------|-------------------|----------------------------------------------------------------------------------------------------|----------------------------------------------------|
| Parent(s) name(s)                                                         | Parent(s) name(s) |                                                                                                    |                                                    |
| Home address                                                              | Home address      |                                                                                                    |                                                    |
| Work address                                                              | Work address      |                                                                                                    |                                                    |
| Email                                                                     | Email             |                                                                                                    |                                                    |
| Home telephone                                                            | Home telephone    | Work/cell telephone                                                                                                    | Work/cell telephone                                |
| Incident(s) Information                                                   |                   |                                                                                                    |                                                    |
| Incident #1  Incident Location  Incident Date                             |                   | Please describe as clearly and concisely<br>incident(s) and the conduct that, in you<br>professional misconduct, incompetence<br>and label additional sheets if necessary | ur opinion, constitutes<br>e or incapacity. Attach |
|                                                                           | G add             | another incident                                                                                                    |                                                    |
| Incident(s) Information (continued)                                       |                   | and an income                                                                                                    |                                                    |
| Please describe what steps if any, w<br>Workplace (suspension, terminatio |                   | resolve this matter. What was the outcome                                                                                                    | e of this incident within the                      |
| Have there been previous concerns steps taken to address the issue(s).    |                   | r or professional abilities? If so, please ex                                                                                                    | plain the concern(s) and the                       |
| sceps taken to address the ISSUE(S).                                      |                   |                                                                                                    | li di                                              |

| criminal charges been la                  | To your knowledge have                                                                                                    |  |  |
|-------------------------------------------|----------------------------------------------------------------------------------------------------|--|--|
| If yes, please provide the follow         | ing information:                                                                                                    |  |  |
| Offences charg                            | d Offences charged                                                                                                    |  |  |
| Date charges la                           | d Date charges laid                                                                                                    |  |  |
| Police Service (OPP, municip<br>force, et |                                                                                                    |  |  |
| Contact Nar                               | e Contact Name                                                                                                    |  |  |
| Addre                                     | ss Address                                                                                                    |  |  |
| Telepho                                   | ie Telephone                                                                                                    |  |  |
| If the College requires any inform        | tion you will be contacted.  mentation, please ensure it is properly labelled and explain its relevance to your report.  Drop files here to upload |  |  |
|                                           |                                                                                                    |  |  |
| Signature • Signature                     | <b>Date</b> Date                                                                                                    |  |  |
|                                           | Submit                                                                                                    |  |  |
| Contact Us<br>© Copyrigi                  | Privacy Statement Terms and Conditions Webmaster t 2016 College of Early Childhood Educators. All Rights Reserved.                                 |  |  |

If the police have been contacted regarding this incident, please answer the following:

### Creating a new Web API project

- Leveraging Azure AD for authentication
- Need the Web API and a local form for development
- Swagger and Swashbuckler for documenting the API
- Setup Organizational Authentication with Azure AD
- Configure CORS for cross-site scripting

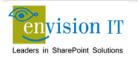

## **Azure Configuration**

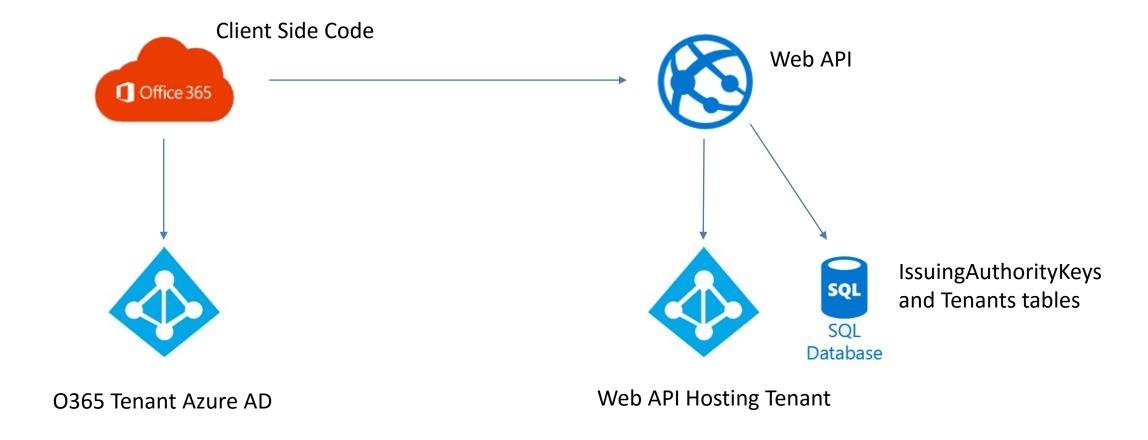

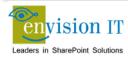

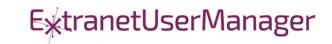

## Ignite SharePoint Framework Sessions

- BRK2114 Introduction to the SharePoint Framework
- BRK4015 Build client-side web parts
- BRK2117 Discover the future of Microsoft SharePoint development
- BRK2115 Learn about PnP and the new SharePoint Framework

Recordings and slide decks available for on demand viewing

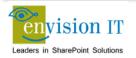

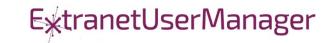

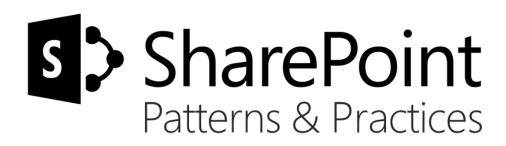

# Sharing is caring...

Code samples

Reusable components and solutions

Guidance documentation

Monthly community calls

Case Studies

SharePoint Framework

SharePoint add-ins

Microsoft Graph, Office 365 APIs etc.

Remote provisioning and client side development

http://aka.ms/SharePointPnP

BLUE METEORITE VOLVO

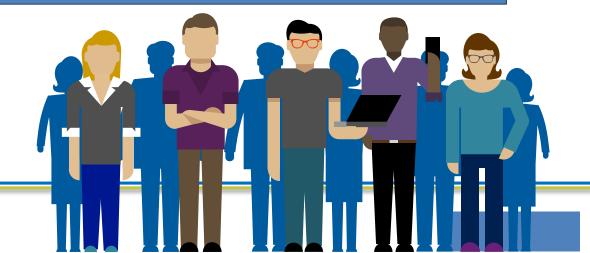

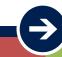

2013

#### Internal

Internal initiative in Microsoft to start collecting learnings from add-in model

2014

#### Going public

Going first public in CodePlex, then moved to GitHub. Concentration on add-in model enterprise scenarios.

2015

#### Reusability

PnP Provisioning Engine introduced. Reusable components and solutions, like PnP Partner Pack introduced. Weekly webcasts started. 2016

#### Partnership<sup>1</sup>

PnP ownership moved to engineering, team works with a partnership on aligning roadmap. Work with SP Framework starts.

 $\overline{\mathbf{z}}$ 

More than 2000 tenants use

PnP Core Component in SharePoint Online. Numerous also on-prem.

More than 280 million

requests using PnP Core Component in September before 13<sup>th</sup>.

More than 150 samples to learn and take advantage from in your work

More than 11000 unique visitors during past 2 weeks in PnP repositories

More than 300 contributors in the GitHub for the PnP and SP repositories.

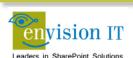

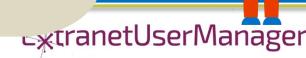

#### **SharePoint Patterns & Practices Links**

- http://dev.office.com/patterns-and-practices
- https://github.com/sharepoint
- http://aka.ms/SPPnP-Videos
- http://aka.ms/SPPnP-Docs

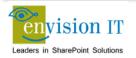

## **QUESTIONS & NEXT STEPS**

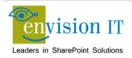

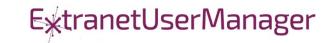